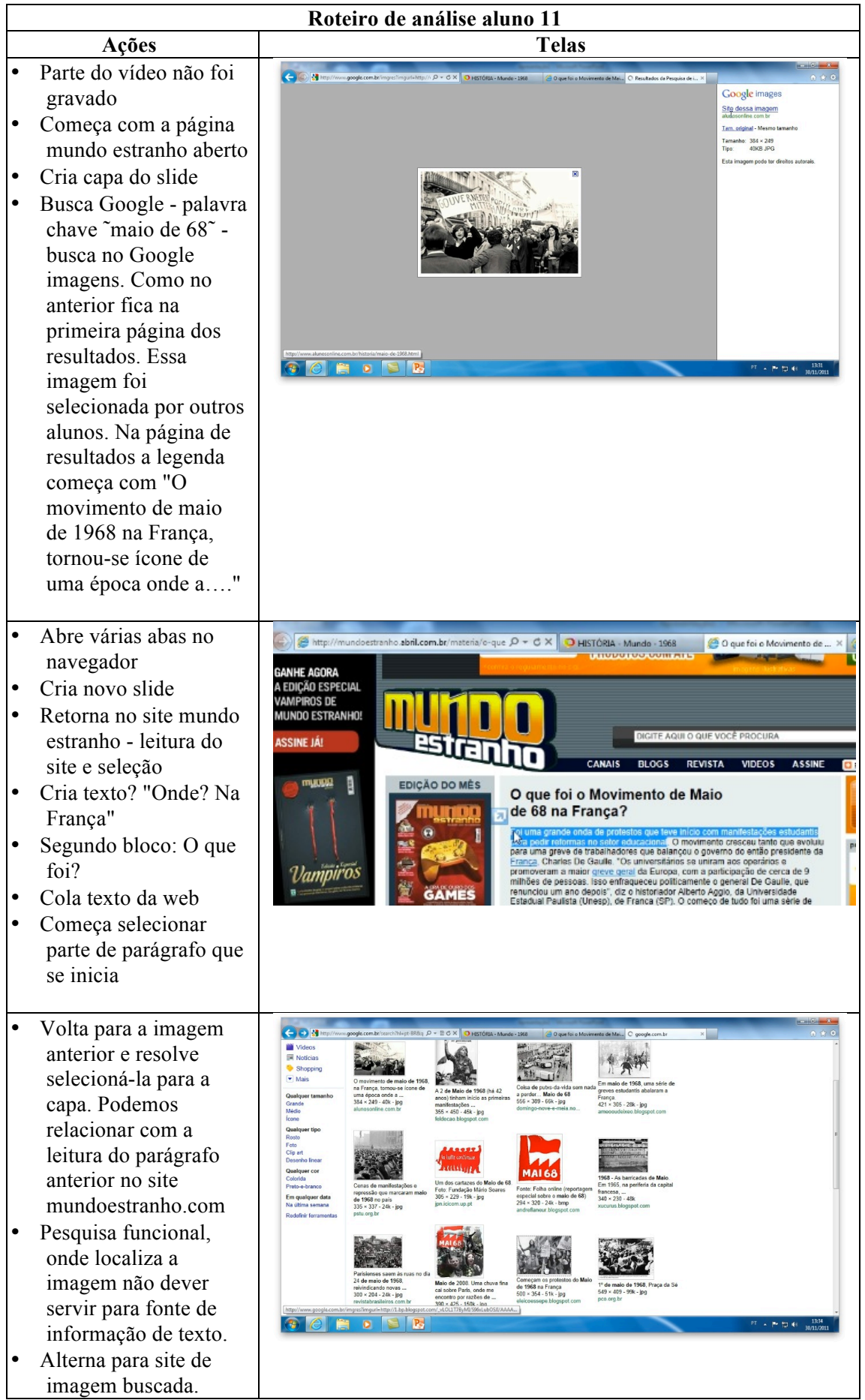

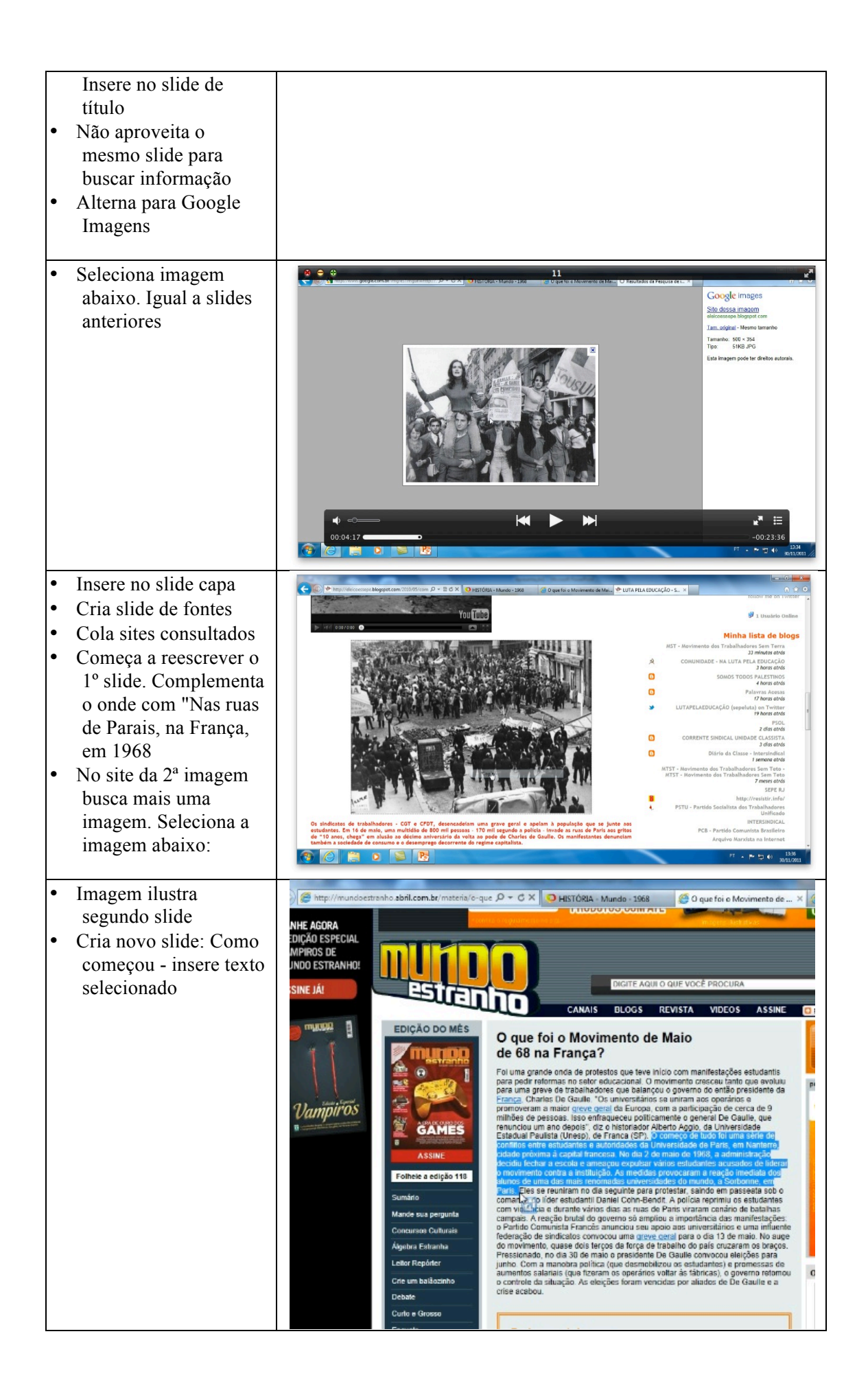

- Volta para site onde retirou imagens (•http://eleicoessepe.bl ogspot.com/2010/05/c omecam-os-protestosdo-maio-de-1968 na.html) . Inicio do blog começa com o texto "Hoje na História: começam os protestos do Maio de 1968 na França". Lê texto.
- Seleciona parte do parágrafo que começa.
- Insere a pergunta: O que reivindicavam no parágrafo.
- Possui habilidade de manuseio no Power Point. Ajustes estéticos no 2º slide.
- Inicia organização do 3º slide. Faz cortes do parágrafos em blocos diferentes e insere setas que dão a impressão de **evolução de eventos**
- Nova busca no Google. Universidade de Sorbone. Alterna para imagens. Busca de imagem de Sorbonne. Insere imagem no 3º slide.
- Novo slide. Volta à página (http://eleicoes sepe.blogspot.com/20 10/05/comecam-osprotestos-do-maio-de-1968-na.html). Após ler parágrafo "Em 22 de março de 1968, um grupo de tendência anarquista é organizado, na Universidade…." faz alteração no 3º slide. Altera "foi uma série de conflitos entre

→ → http://eleicoessepe.blogspot.com/2010/05/com Q + 2 C X → HISTÓRIA - Mundo - 1968 O que foi o Movimento de Mai... **C** LUTA PE  $\cdots$   $\cdots$ 

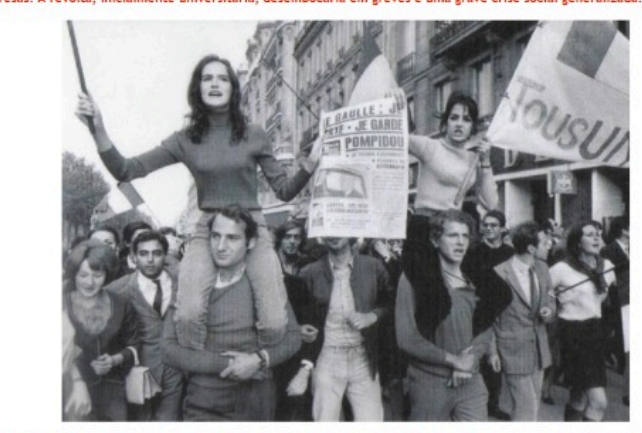

o isolados, esses "gauchistas",<br>adesão de outros setores da

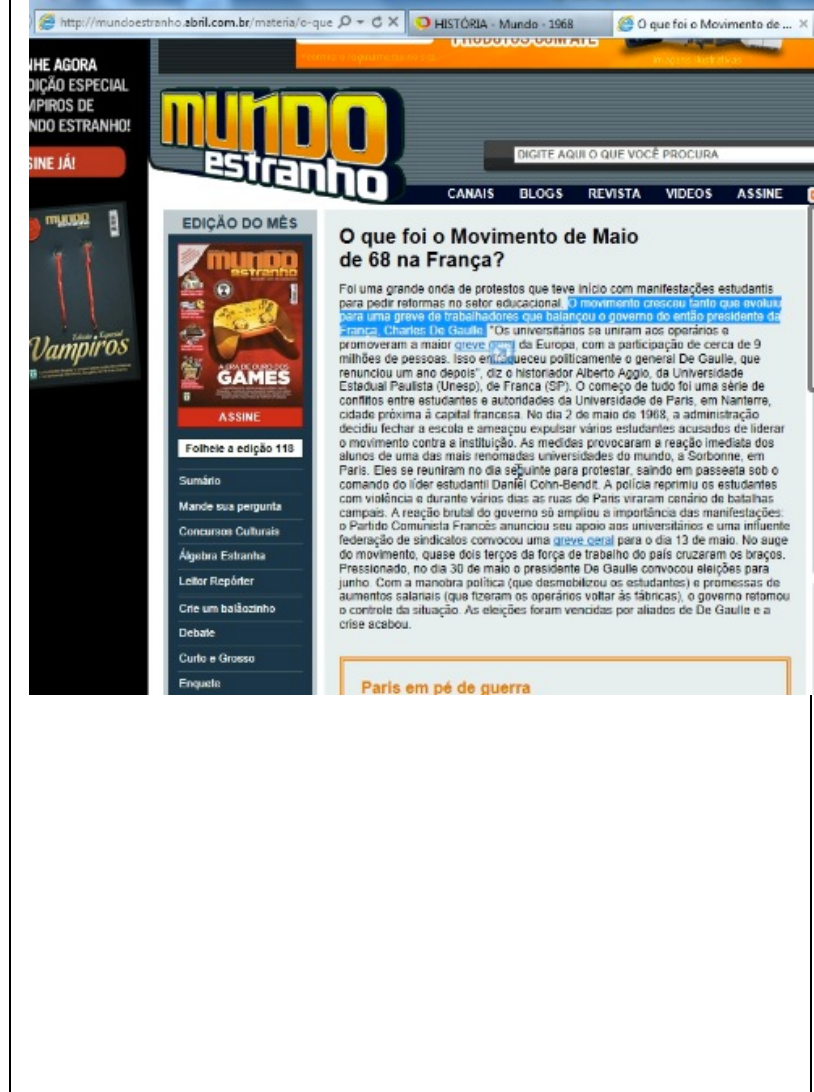

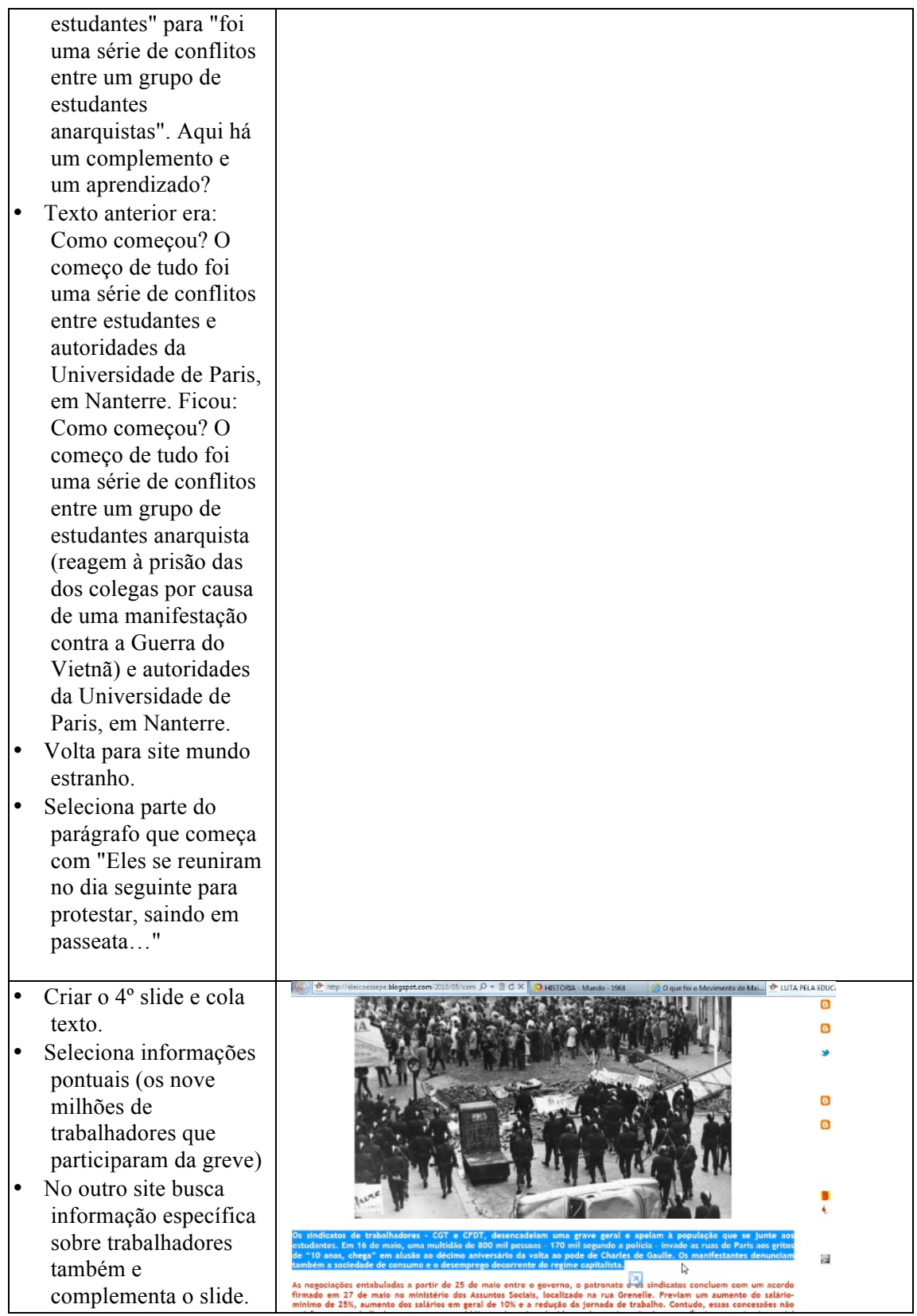

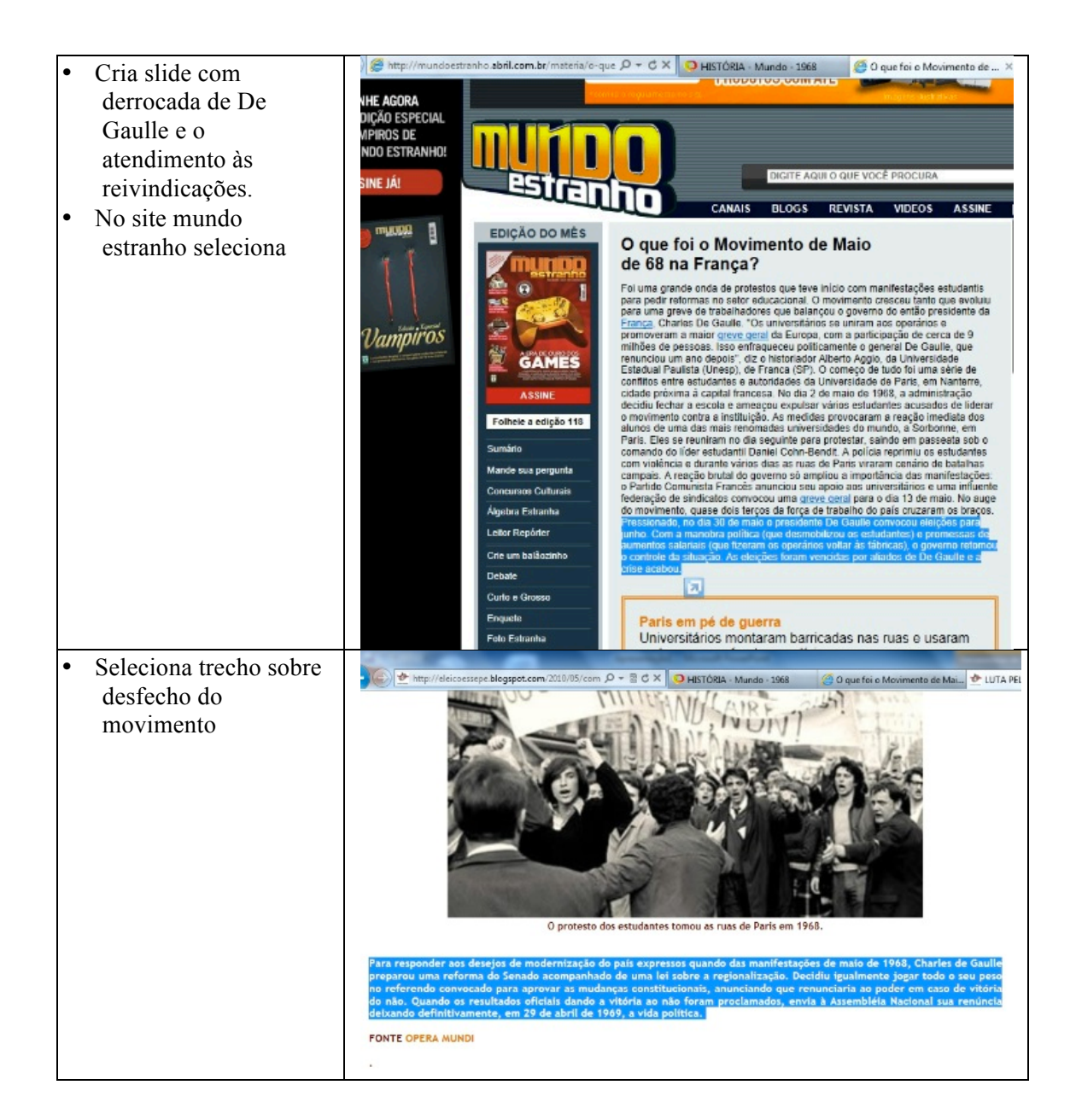

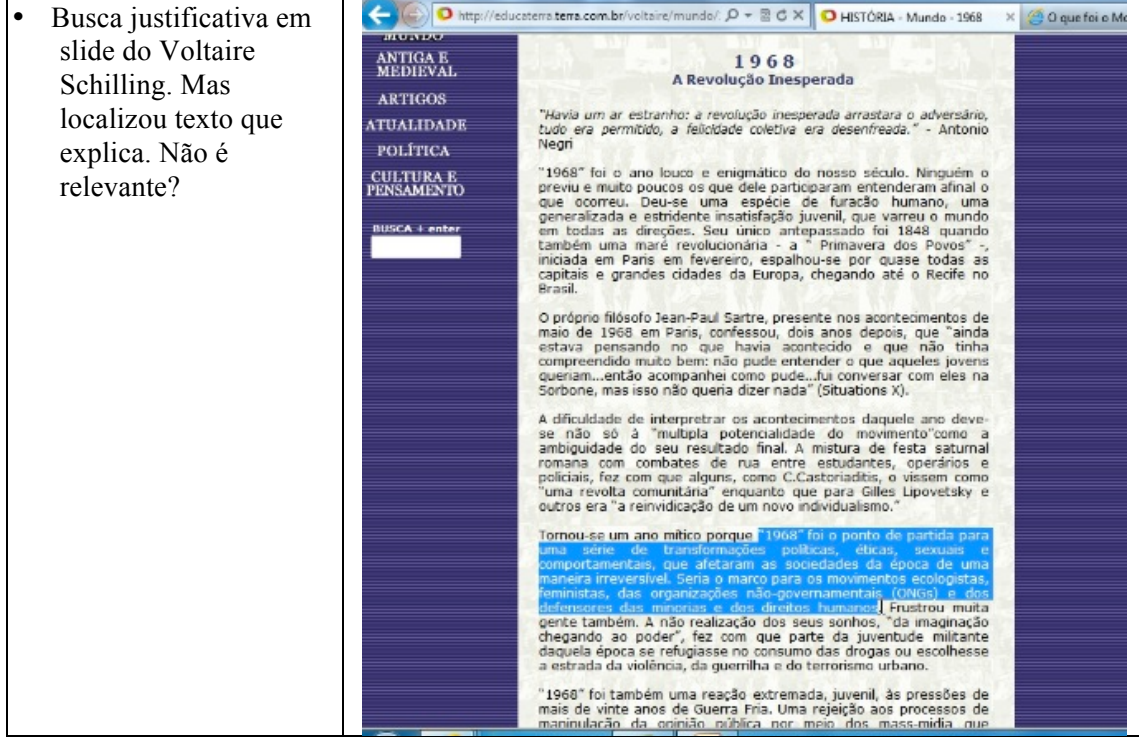